## SAP ABAP table DARTEOL LOG {Lock object for log file}

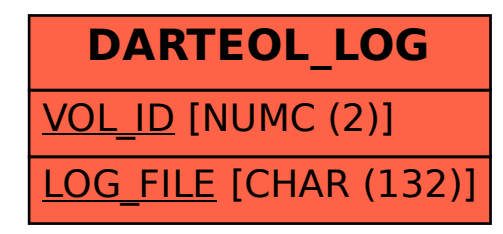